## Categorical Data Analysis Using SAS and Stata

### Hsueh-Sheng Wu Center for Family and Demographic Research Mar 3, 2014

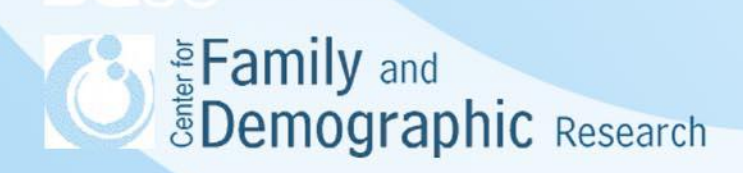

## **Outline**

- Why do we need to learn categorical data analyses?
- A summary of different categorical data analyses
	- Analyses of contingency tables
	- Regression models
		- Logistic regression
		- Ordered logistic regression
		- Multinomial logistic regression
- Stata commands
- SAS commands
- Interpreting the results
- Predicted probability
- Conclusions

**Speed of Speed Speed Speed Speed Speed Speed Speed Speed Speed Speed Speed Speed Speed Speed Speed Speed Speed Speed Speed Speed Speed Speed Speed Speed Speed Speed Speed Speed Speed Speed Speed Speed Speed Speed Speed Sp** 

## Why Do We Need to Learn Categorical Data Analysis?

- Four measurement levels
	- Nominal (e.g., gender, race)
	- Ordinal (e.g., attitude toward cohabitation)
	- Interval (e.g., temperature)
	- Ratio (e.g., income)
- Categorical variables are those measured at nominal and ordinal levels.
- Interval or ratio variables can be transformed into nominal or ordinal variables, but not the other way around.

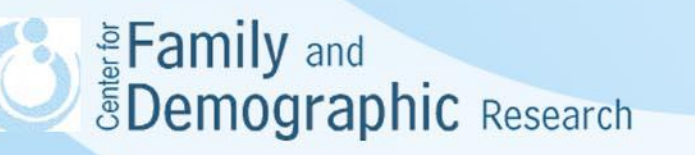

### What Is Special about Categorical Variable?

- The distribution of a categorical variable is described by its frequency and proportion rather than by its mean and variance.
- Statistical methods (i.e., t-test, correlation, OLS regression) designed for continuous dependent variables are not adequate for analyzing categorical dependent variables.
- The decision on how to analyze categorical variables is often based on:
	- The measurement level and number of categories in dependent variables
	- The measurement level and number of categories in independent variables
	- Sample size
	- Number of independent variables

## Different Models for Categorical Dependent Variables

Categorical models address three types of questions:

- Examination of contingency tables
	- Proportions
	- Relative risks
	- Odds ratio
- How the characteristics of individuals affect the choice
	- Binary logistic regression
	- Ordered logistic regression
	- Multinomial logistic regression

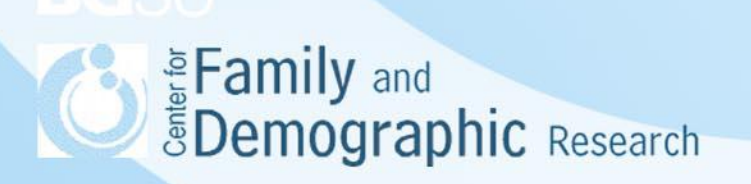

## Analyzing a Two-way Contingency Table

• Analyzing a 2x2 table

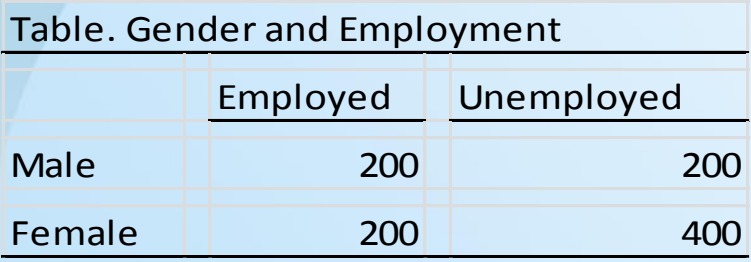

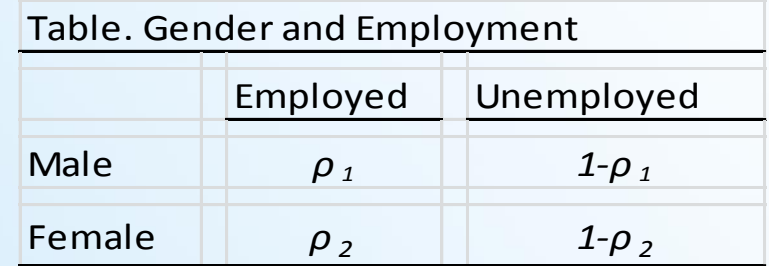

Difference of Two Proportions =  $\pi_1 - \pi_2 \approx \rho_1 - \rho_2$ 

$$
SE = \sqrt{\frac{\rho_1(1-\rho_1)}{n_1} + \frac{\rho_2(1-\rho_2)}{n_2}}
$$

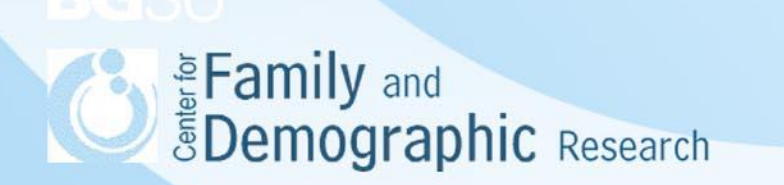

Analyzing a Two-way Contingency Table (Cont.)

$$
Relative Risk = \frac{\pi_1}{\pi_2}
$$

Odds Ratio

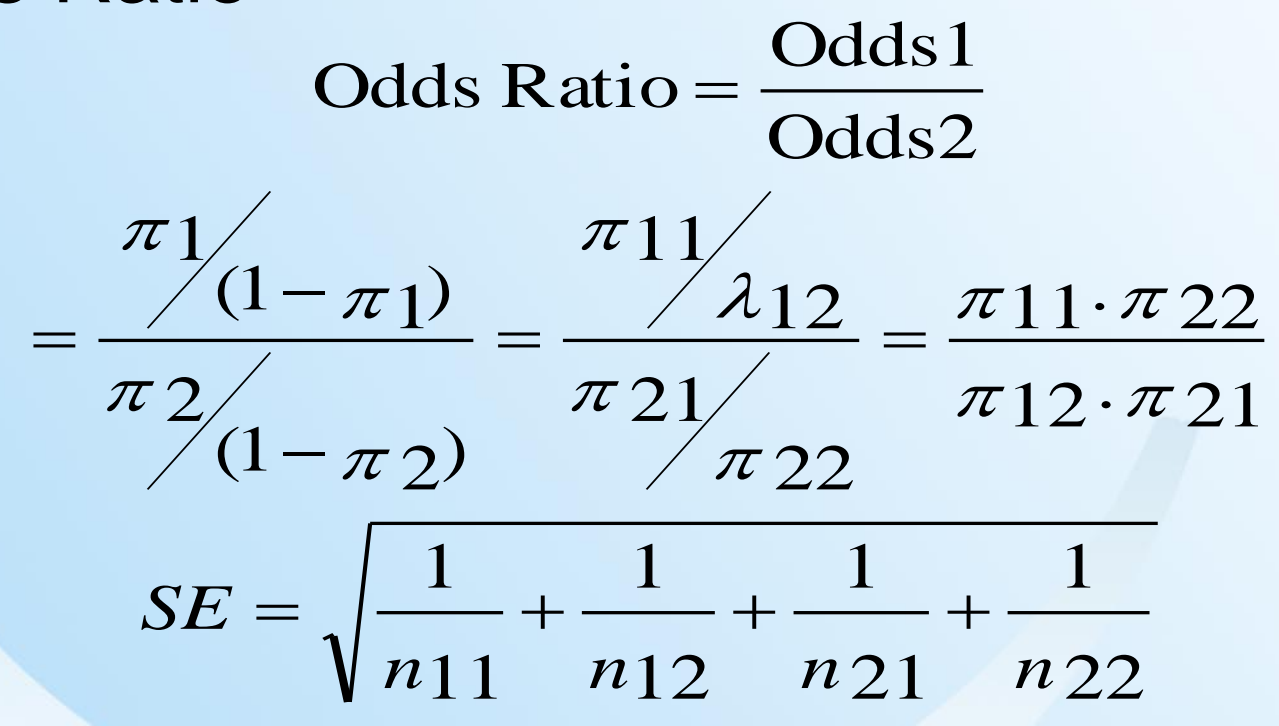

**SEAD Example 2 Search**<br> **Example 2 Search** 

### Example

### • Data

 $P1 = 200/400 = 0.5$  $P2 = 200/600 = 0.33$ 

### – Difference of two proportions  $P1 - P2 = 0.17$

– Relative risk

 $P1/P2 = 1.51$ 

– Odds Ratio

 $(200*400)/(200*200) = 2$ 

### Analyzing a Three-way Contingency Table

• A three-way contingency table can be viewed as multiple two-way contingency tables created at different levels of a third variable.

• Example:

Table. Relations among Country, Gender, and Employment

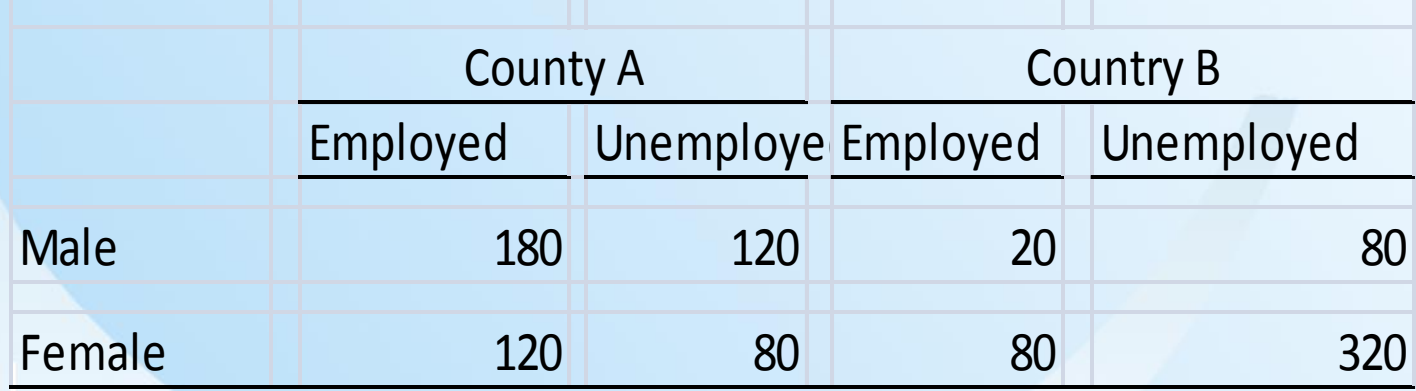

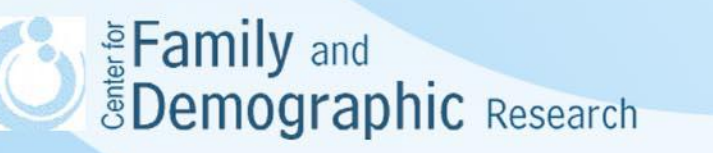

### Example

– Difference of proportion Country A: (180/300) – (120/200)=0 Country B: (20/100) –(80/320)=0

### – Relative risk

Country A: (180/300)/(120/200)=0.6/0.6=1 Country B: (20/100) –(80/320)=0.2/0.2=1

### – Odds Ratio

Country A: (180\*80)/(120\*120)=1 Country B: (20\*320)\*(80\*80)=1

### Models for Examining How Characteristics of Individuals Affect Choices Logistic Regression

$$
\log(\frac{\pi_1}{\pi_2}) = \log(\frac{\pi(x)}{1 - \pi(x)}) = \alpha + \beta \chi
$$

$$
\pi(\chi) = \frac{\exp(\alpha + \beta \chi)}{1 + \exp(\alpha + \beta \chi)} = \frac{e^{\alpha + \beta \chi}}{1 + e^{\alpha + \beta \chi}}
$$

Ordered Logistic Regression

$$
p(Y \le j) = \pi_1 + ... + \pi_j, j = 1,...,J
$$

$$
logit [p(Y \le j)] = log[\frac{p(Y \le j)}{1 - p(Y \le j)}] = log[\frac{\pi_1 + ... + \pi_j}{\pi_{j+1} + ... + \pi_j}], j = 1,..., J
$$

### Models for Examining How Characteristics of Individuals Affect Choices (Cont.)

Multinomial Logistic Regression

$$
\log(\frac{\pi}{\pi}) = \alpha_j + \beta_j \chi, j = 1,..., J-1
$$
  
\n
$$
\frac{\pi_a}{\pi_b} = \log(\frac{\pi}{\pi_b}) = \log(\frac{\pi_a}{\pi}) - \log(\frac{\pi_b}{\pi})
$$
  
\n
$$
= (\alpha_a + \beta_a \chi) - (\alpha_b + \beta_b \chi)
$$
  
\n
$$
= (\alpha_a - \alpha_b) + (\beta_a - \beta_b) \chi
$$

## Relations among These Three Models

- Ordered logistic regression and multinomial logistic regression are an extension of logistic regression.
- Both ordered and multinomial logistic regression can be treated as models simultaneously estimating a series of logistic regression.
- Ordered logistic regression assumes different intercepts, but the same slope for different categories, while multinomial logistic regression assumes different intercept and slope parameters for different categories.

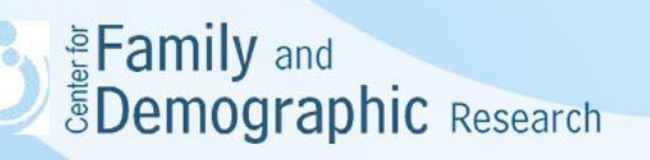

### A List of Variables in the Data

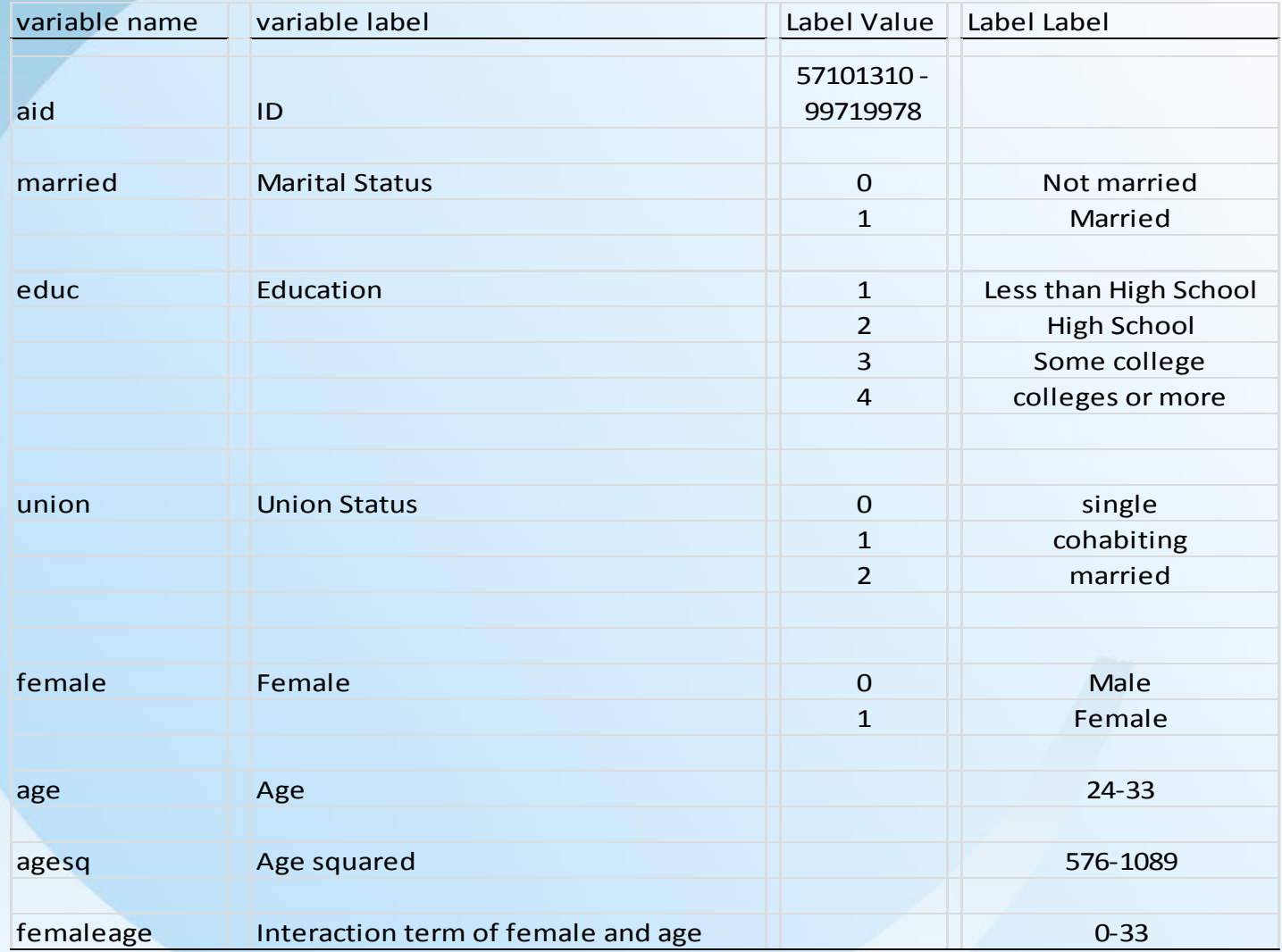

### Data for Logistic Regression, Ordered Logistic Regression, and Multinomial Logistic Regression

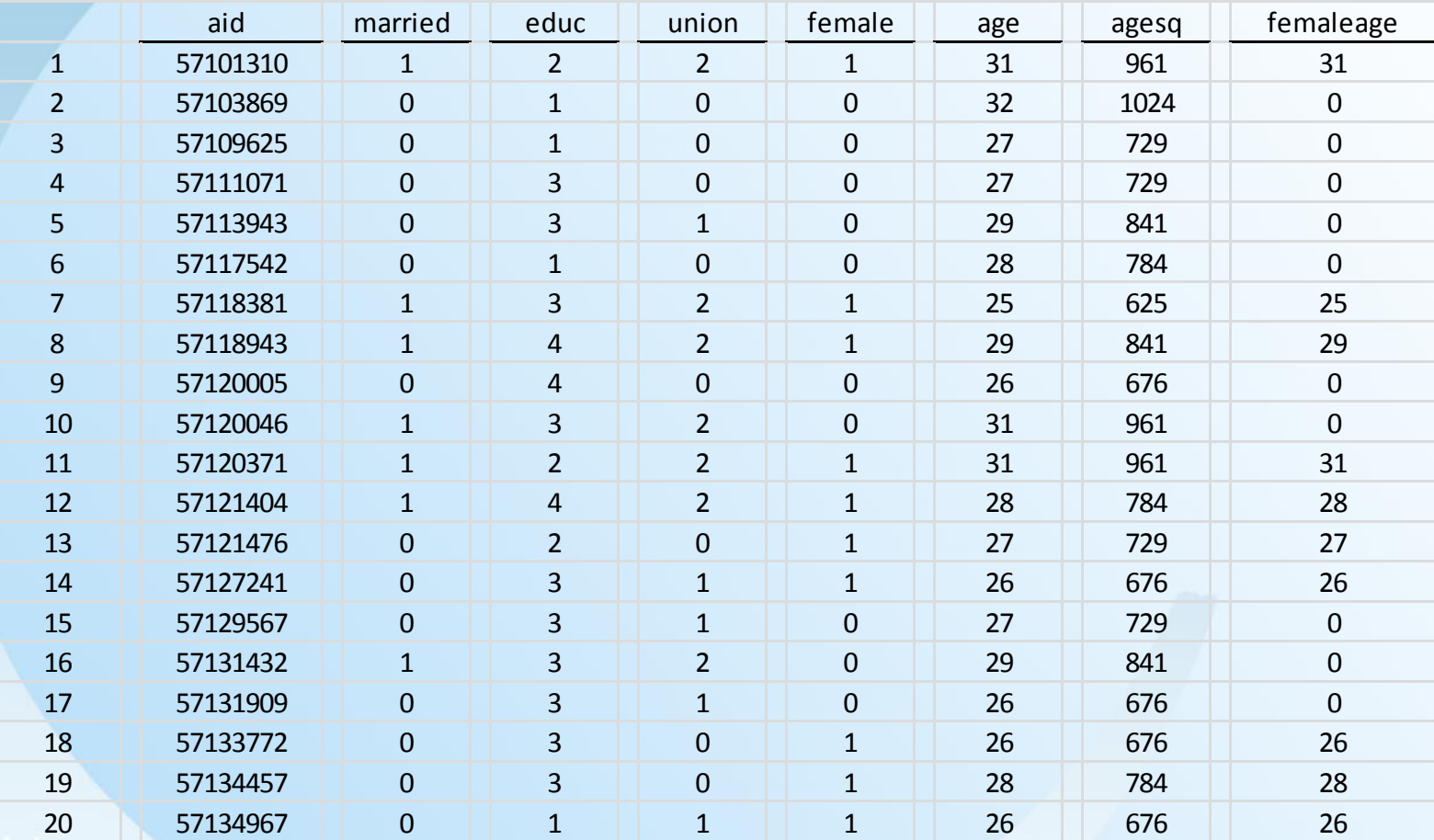

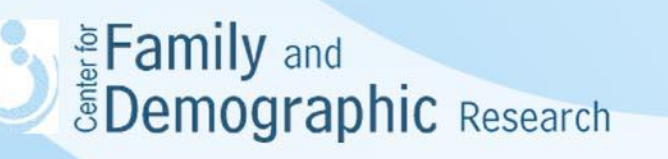

Stata Commands Logistic Regression logit married female age femaleage logit married female age femaleage, or Ordered Logistic Regression ologit educ female age femaleage ologit educ female age femaleage, or Multinomial Logistic Regression

mlogit union female age femaleage, base(0)

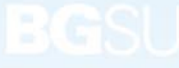

SAS Commands Logistic Regression Proc Logistic data = in.annotated\_3\_2; Format married marriedf. educ educf.; Model married = educ female age femaleage; run;

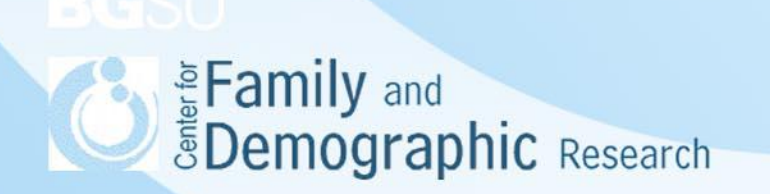

SAS and Stata Commands Ordered Logistic Regression

> Proc Logistic data = in.annotated descending; Format educ educf. female femalef.; Model educ = female age femaleage; run;

PROC QLIM data = in.annotated; MODEL educ = female age femaleage/DISCRETE (DIST=LOGISTIC); RUN;

Multinomial Logistic Regression mlogit union educ female age femaleage, base(0) Eamily and **Demographic** Research

18

### SAS and Stata Commands Multinomial Logistic Regression

proc logistic data = in.annotated\_3\_2; class union (ref = "0"); model union = educ female age femaleage/  $link =$  glogit; run;

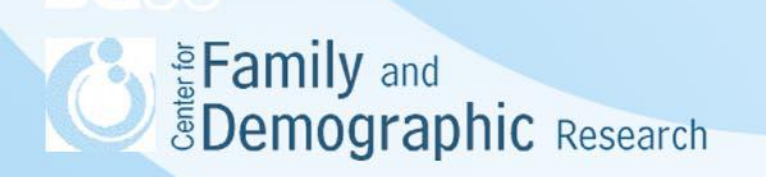

## Interpreting the Results

- The sample size
- The reference category
- The regression coefficients
- The odds ratio

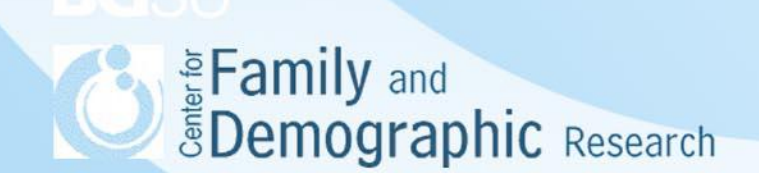

# Predicted Probability

- Predicted probability is useful to describe the results
- Odds = Exp(the sum of coefficients)
- Predicted Probability = Odds/(1+Odds)
- You can present predicted probability with graphs

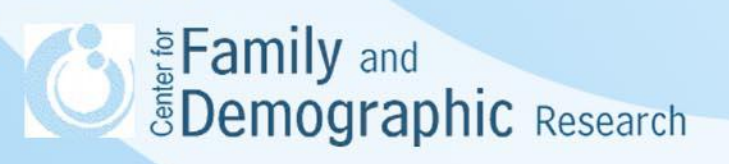

### Predicted Probability (continued)

### Table 3. Predicated Probability for Male and Female Respondents

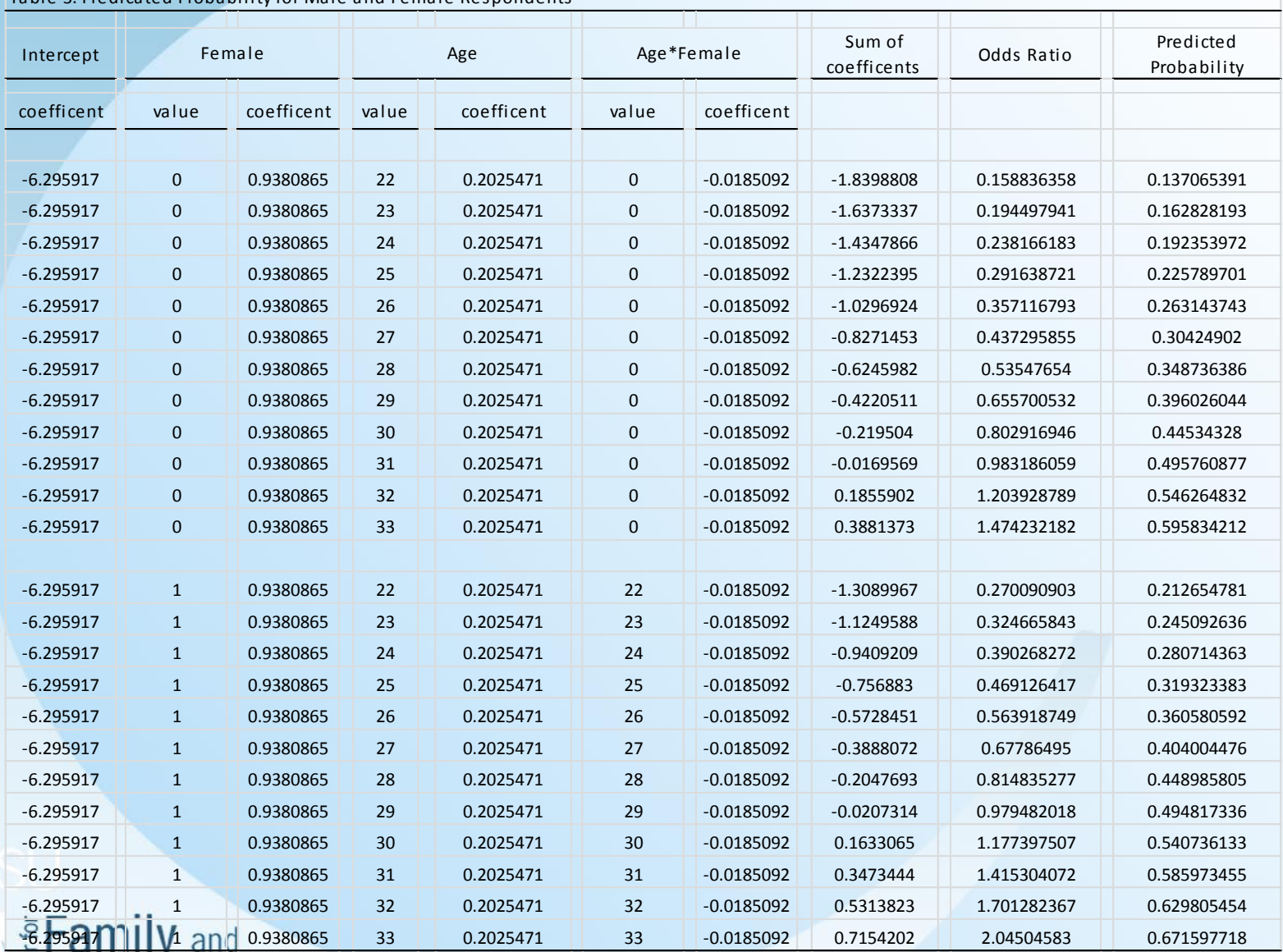

**EDemographic** Research

## Predicted Probability (continued)

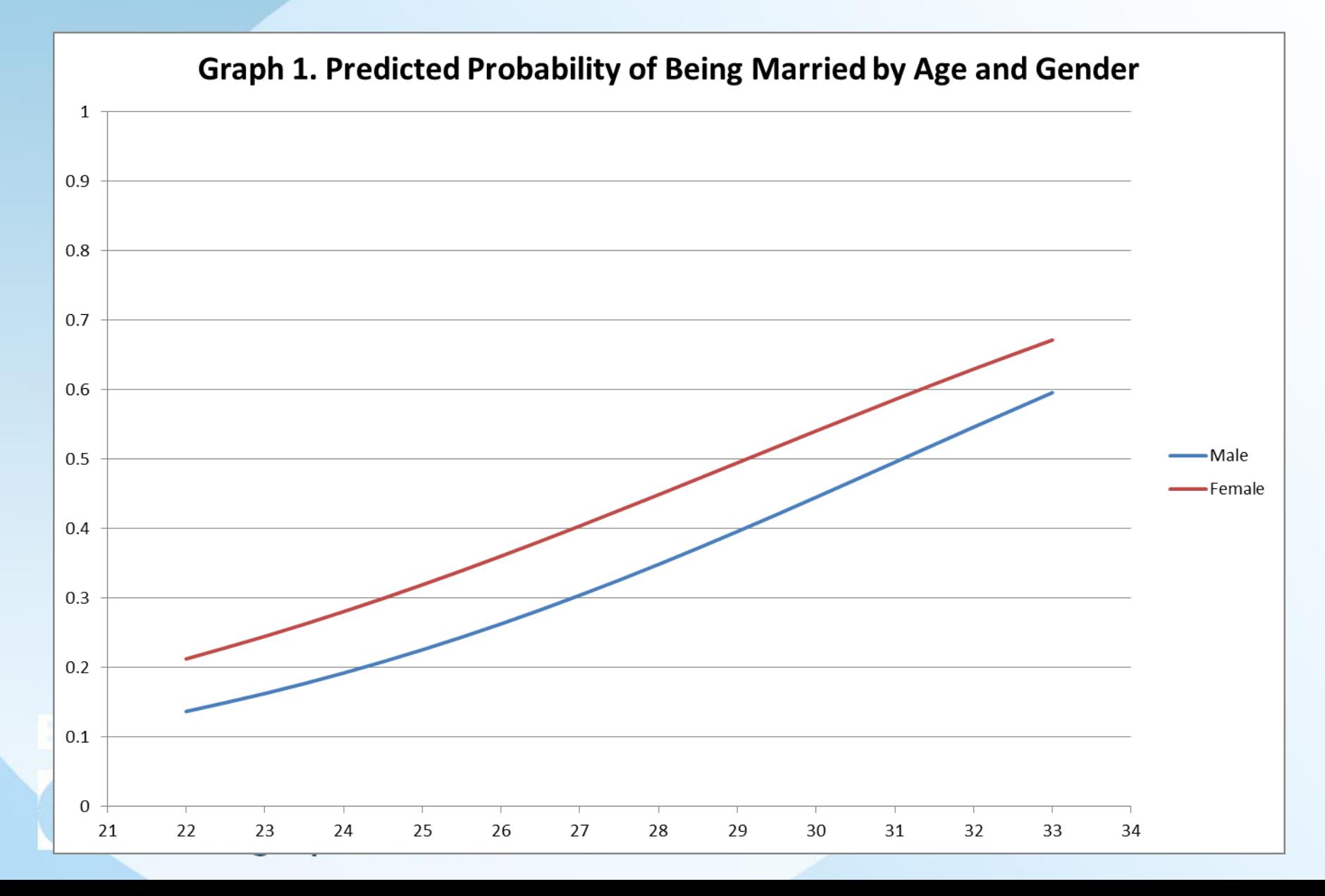

## **Conclusions**

- If you have categorical dependent variables, you need to choose adequate methods to analyze them.
- You need to choose the regression models that fit your data and research questions.
- If you have event counts (e.g., the number of accidents), you need to use other models such as Poisson regression, Log-linear model, or Negative binomial regression for analyses.
- For additional help with categorical data analysis, feel free to contact me at [wuh@bgsu.edu](mailto:wuh@bgsu.edu) and 372- 3119.